## Package 'gsalib'

October 13, 2022

Type Package

Title Utility Functions for 'GATK'

Version 2.2.1

Date 2022-10-07

Author Kiran Garimella

Maintainer Louis Bergelson <louisb@broadinstitute.org>

Description Provides utility functions used by the Genome Analysis Toolkit ('GATK') to load tables and plot data. The 'GATK' is a toolkit for variant discovery in high-throughput sequencing data.

URL <https://gatk.broadinstitute.org/hc/en-us>,

<https://github.com/broadinstitute/gatk>, <https://github.com/broadinstitute/gsalib/>

BugReports <https://github.com/broadinstitute/gsalib/issues>

License MIT + file LICENSE

LazyLoad yes

NeedsCompilation no

Repository CRAN

Date/Publication 2022-10-07 22:50:05 UTC

### R topics documented:

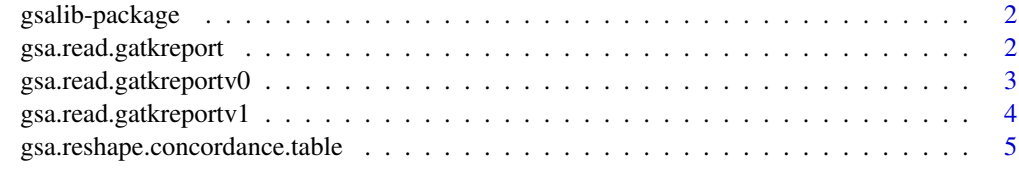

**Index** [7](#page-6-0) **7** 

<span id="page-1-0"></span>

#### Description

Utility functions for analysis of genome sequence data with the GATK

#### Details

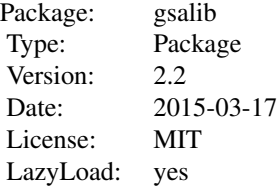

This package is primarily meant to be used programmatically by GATK tools. However the gsa.read.gatkreport() function can be used to easily read in data from a GATKReport. A GATKReport is a multi-table document generated by GATK tools.

#### Author(s)

Kiran Garimella

Maintainer: Louis Bergelson <louisb@broadinstitute.org>

#### References

https://gatk.broadinstitute.org/hc/en-us/articles/360035532172-GATKReport-and-gsalib

#### Examples

```
test_file = system.file("inst", "extdata", "test_gatkreport.table", package = "gsalib");
report = gsa.read.gatkreport(test_file);
```
<span id="page-1-1"></span>gsa.read.gatkreport *Function to read in a GATKReport*

#### Description

This function reads in data from a GATKReport. A GATKReport is a document containing multiple tables produced by the GATK. Each table is loaded as a separate data.frame object in a list.

#### <span id="page-2-0"></span>Usage

gsa.read.gatkreport(filename)

#### Arguments

filename The path to the GATKReport file.

#### Details

The GATKReport format replaces the multi-file output format used previously by many GATK tools and provides a single, consolidated file format. This format accommodates multiple tables and is still R-loadable through this function.

#### Value

Returns a LIST object, where each key is the TableName and the value is the data.frame object with the contents of the table. If multiple tables with the same name exist, each one after the first will be given names of TableName.v1, TableName.v2, ..., TableName.vN.

#### Note

This function accepts different versions of the GATKReport format by making internal calls to gsa.read.gatkreportv0() or gsa.read.gatkreportv1() as appropriate.

#### Author(s)

Kiran Garimella

#### References

https://gatk.broadinstitute.org/hc/en-us/articles/360035532172-GATKReport-and-gsalib

#### Examples

```
test_file = system.file("extdata", "test_gatkreport.table", package = "gsalib");
report = gsa.read.gatkreport(test_file);
```
gsa.read.gatkreportv0 *Function to read in an old-style GATKReport*

#### Description

This function reads in data from a version 0.x GATKReport. It should not be called directly; instead, use gsa.read.gatkreport()

#### Usage

gsa.read.gatkreportv0(lines)

#### <span id="page-3-0"></span>Arguments

lines The lines read in from the input file.

#### Value

Returns a LIST object, where each key is the TableName and the value is the data.frame object with the contents of the table. If multiple tables with the same name exist, each one after the first will be given names of TableName.v1, TableName.v2, ..., TableName.vN.

#### Author(s)

Kiran Garimella

#### References

https://gatk.broadinstitute.org/hc/en-us/articles/360035532172-GATKReport-and-gsalib

gsa.read.gatkreportv1 *Function to read in a new-style GATKReport*

#### Description

This function reads in data from a version 1.x GATKReport. It should not be called directly; instead, use gsa.read.gatkreport()

#### Usage

```
gsa.read.gatkreportv1(lines)
```
#### Arguments

lines The lines read in from the input file.

#### Value

Returns a LIST object, where each key is the TableName and the value is the data.frame object with the contents of the table. If multiple tables with the same name exist, each one after the first will be given names of TableName.v1, TableName.v2, ..., TableName.vN.

#### Author(s)

Kiran Garimella

#### References

https://gatk.broadinstitute.org/hc/en-us/articles/360035532172-GATKReport-and-gsalib

<span id="page-4-0"></span>gsa.reshape.concordance.table *Reshape a Concordance Table*

#### Description

Given a GATKReport generated by GenotypeConcordance (as output by gsa.read.gatkreport), this function reshapes the concordance for a specified sample into a matrix with the EvalGenotypes in rows and the CompGenotypes in columns (see the documentation for GenotypeConcordance for the definition of Eval and Comp)

#### Usage

gsa.reshape.concordance.table( report, table.name="GenotypeConcordance\_Counts", sample.name="ALL")

#### Arguments

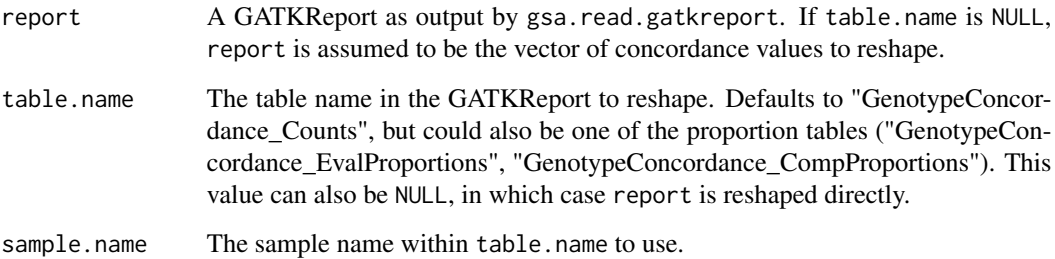

#### Value

Returns a two-dimensional matrix with Eval genotypes in the rows and Comp genotypes in the columns. The genotypes themselves (HOM\_REF, NO\_CALL, etc) are specified in the row/col names of the matrix.

#### Author(s)

Phillip Dexheimer

#### See Also

[gsa.read.gatkreport](#page-1-1)

#### Examples

```
test_file = system.file("extdata", "test_genconcord.table", package = "gsalib")
report = gsa.read.gatkreport(test_file)
gsa.reshape.concordance.table(report)
## Output looks like:
## CompGenotypes
##EvalGenotypes NO_CALL HOM_REF HET HOM_VAR UNAVAILABLE MIXED
## NO_CALL 0 0 0 0 0 0
## HOM_REF 0 0 0 0 0 0
```
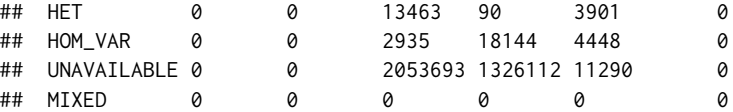

# <span id="page-6-0"></span>Index

∗ manip gsa.read.gatkreport, [2](#page-1-0) gsa.read.gatkreportv0, [3](#page-2-0) gsa.read.gatkreportv1, [4](#page-3-0) gsa.reshape.concordance.table, [5](#page-4-0) ∗ package gsalib-package, [2](#page-1-0)

gsa.read.gatkreport, [2,](#page-1-0) *[5](#page-4-0)* gsa.read.gatkreportv0, [3](#page-2-0) gsa.read.gatkreportv1, [4](#page-3-0) gsa.reshape.concordance.table, [5](#page-4-0) gsalib *(*gsalib-package*)*, [2](#page-1-0) gsalib-package, [2](#page-1-0)